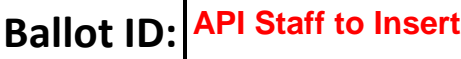

## **Action item Reference Number:**

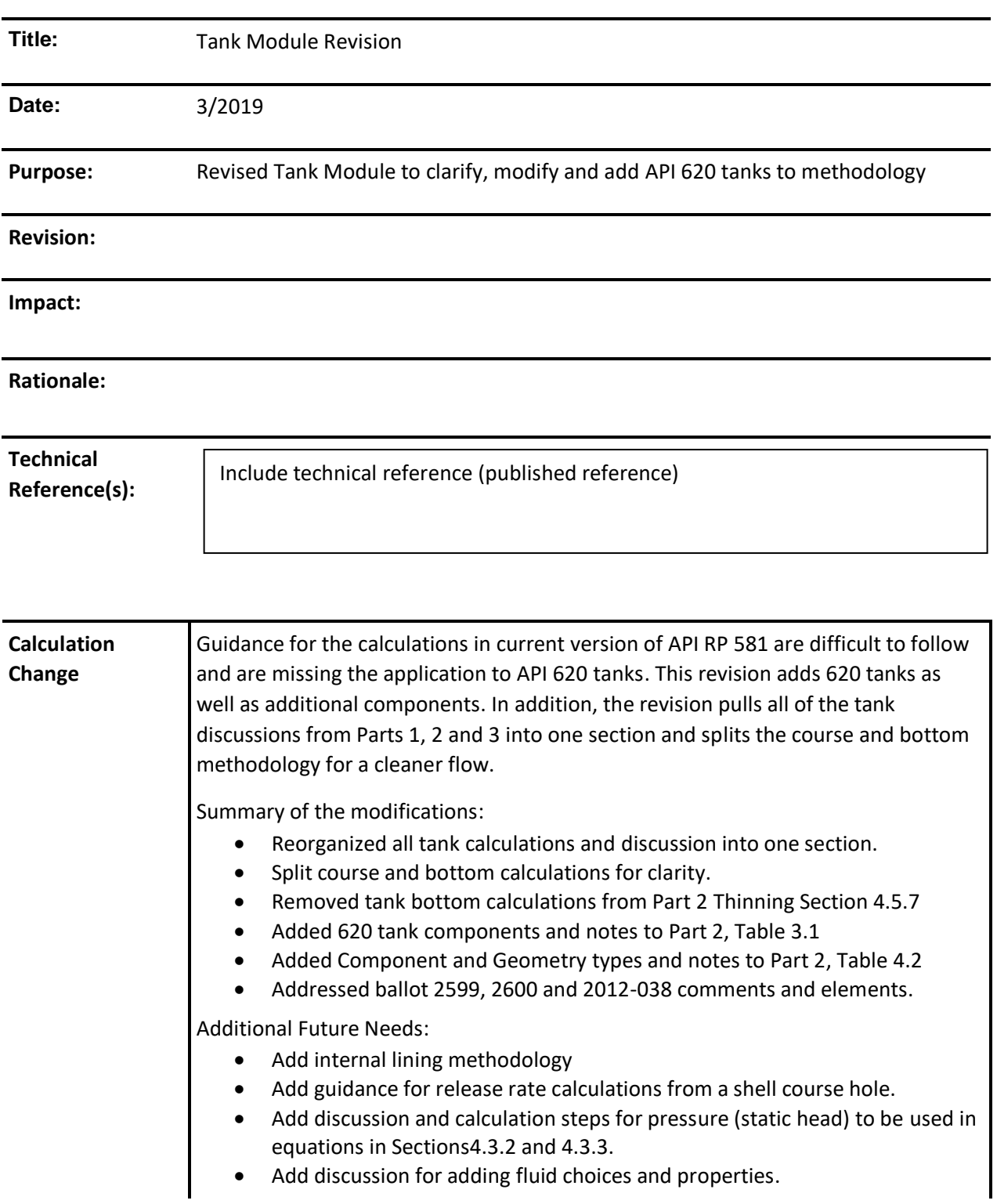

## **Ballot ID: API Staff to Insert**

#### **Action item Reference Number:**

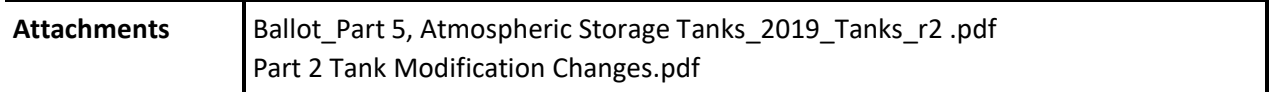

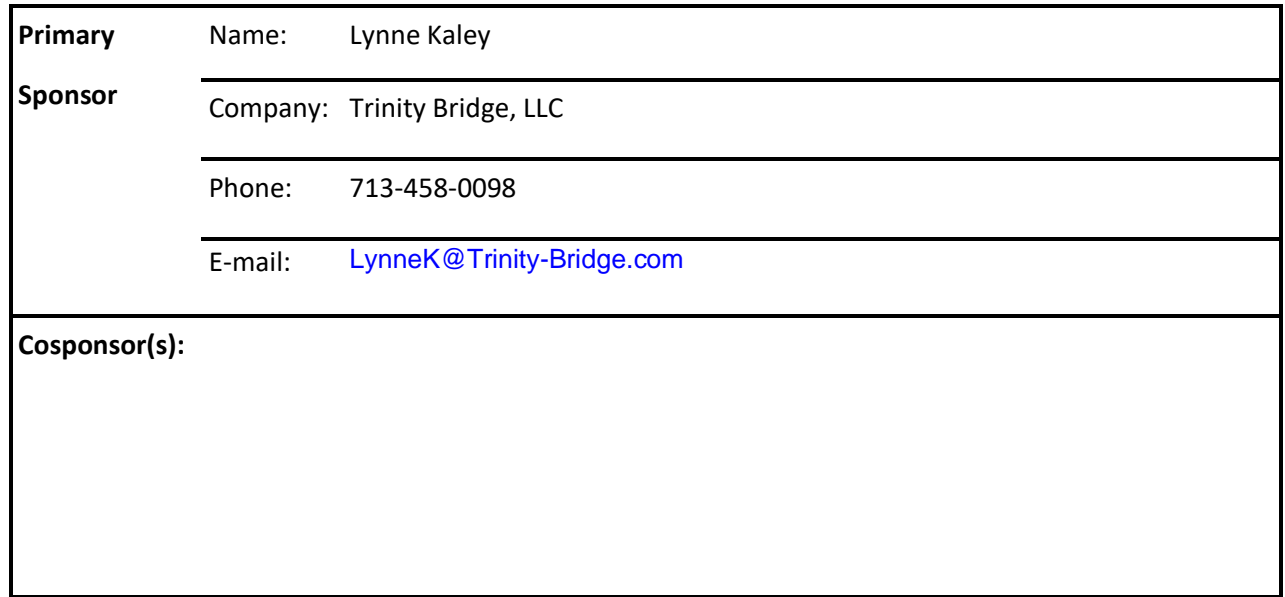

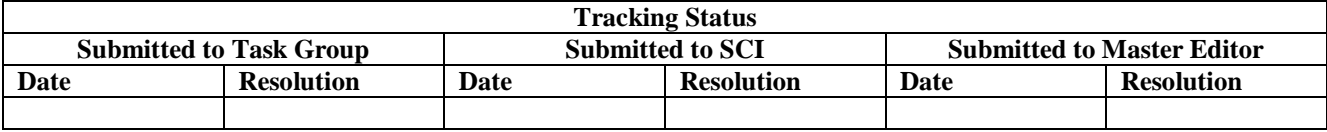

**Proposed Changes and / or Wording** (attach additional documentation after this point)

Include redline document section(s), Tables and Figures with revisions shown.

## **Notes to 620 Ballot:**

- 1. A separate ballot looks to divide the TANKBOTTOM (both API 650 and API 620) into two components.
- 2. Other than API 620 Tmin calculation differences, no additional changes are recommended to tables or calculations for Inspection Effectiveness, Damage Factors, etc. to add flat bottom API 620 tanks. Existing API 650 requirements will apply.

Editorial Note: References throughout API 581 to "atmospheric" storage tanks should be revised to "atmospheric and flat bottom, low-pressure" storage tanks.

## **More Rationale for Addition of API 620 Tanks**

In the current edition of API 581, Tank650 is the only equipment type considered for AST's. One proposed revision to API 581 is the addition of an equipment type Tank620, which would include only API 620 flat-bottom, cylindrical tank geometries. For double-walled tanks (tank-in-tank systems), it is proposed that only the primary liquid container be evaluated, with the secondary container considered leak isolation. Tank components to be considered for Tank620 would include shell courses, the tank bottom (as modified in the next section of this bulletin) and fixed roofs. Table 4.1 and Table 5.2 of API 581 Part 2, which list gff values for various components, and geometry considerations for various equipment and components, respectively, require modifications. In the absence of any additional data, it is recommended that there be no differentiation between gff for Tank620 components and the corresponding Tank650 components.

In determining POF, the tmin calculation for API 620 tanks differs from API 650 in that the internal pressure component is included in the hoop stress calculation. With the addition of API 620 Appendix Q and Appendix R tanks, the annular ring requirements for API 620 and API 650 tanks are also different.

With the addition of API 620 tanks and other recommended changes, such as the addition of fluid and safety risk to the API 581 AST methodology, the need to evaluate stainless steel and aluminum tanks will likely increase. Stainless tanks can be considered with the API 581 AST methodology with little additional changes. The addition of aluminum tanks will require the consideration of additional damage mechanisms.

## **Notes to Edge Ballot:**

- 1. It is proposed that the near shell region be considered to extend 24 to 30 inches inside the shell. This is consistent with most annular rings.
- 2. A separate ballot looks to add API 620 flat bottom tanks. This split of tank bottoms would also apply to API 620 AST.
- 3. Other than near shell tmin calculation differences, no additional changes are recommended to tables or calculations for Inspection Effectiveness, Damage Factors, etc. to split the tank bottom components. Changes to certain tables with financial impact of tank bottoms are identified in additional ballots.

## **More Rationale for Addition/Revision of Bottoms Component**

In the current edition of API 581, a single bottom component, *TANKBOTTOM*, is considered in the evaluation of ASTs. While not all tanks are constructed with annular rings, the plates on the soil-side of the under-shell (edge) and the remainder of the tank bottom may have very different environments and foundation conditions. The product side, corrosion in the area of the perimeter of the tank may be different than the remainder of the tank due to such things as the bottom's as-built or settled profile, and the existence of edge sump(s), mixers or other appurtenances.

## **3.7 Tables**

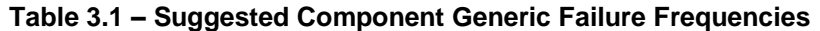

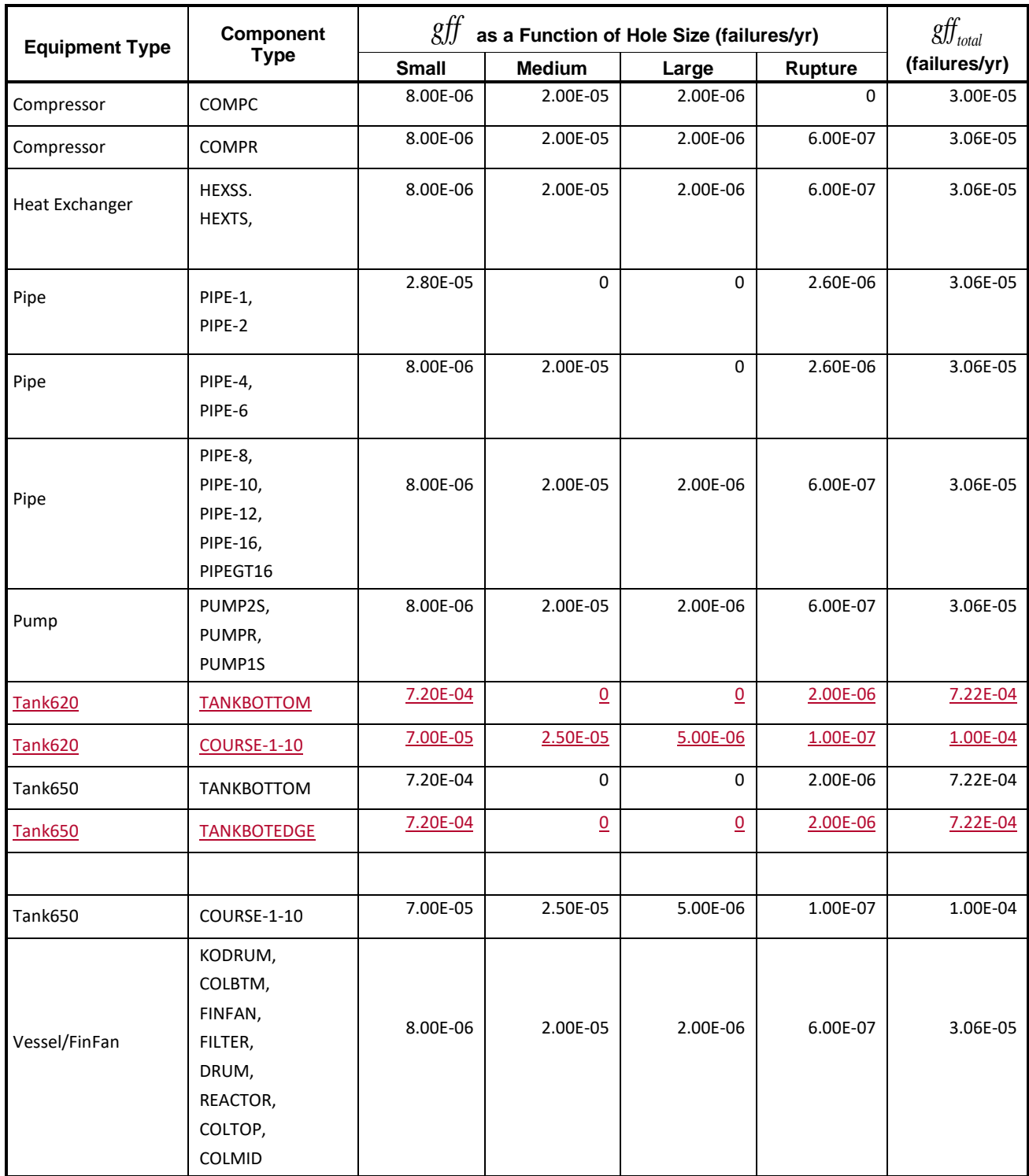

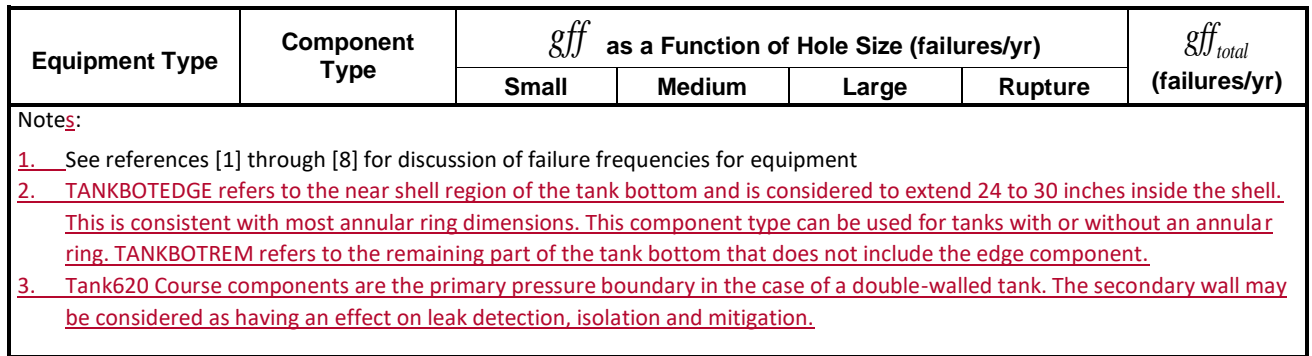

## **Table 3.1 – Suggested Component Generic Failure Frequencies**

## **Table 4.2 – Component and Geometry Types Based on the Equipment Type**

![](_page_5_Picture_182.jpeg)

![](_page_6_Picture_67.jpeg)

![](_page_6_Picture_68.jpeg)

#### **Part 2, Section 4.5.7**

#### **4.5.7 Calculation of Thinning Damage Factor**

The following procedure may be used to determine the DF for thinning, see Figure 4.1. Note that this procedure assumes that if cladding/weld overlay is present, it corrodes prior to any corrosion of the base material.

- a) STEP 1 Determine the furnished thickness,  $t$ , and age,  $age$ , and cladding/weld overlay thickness,  $t_{cm}$ , if applicable for the component from the installation date.
- b) STEP 2 Determine the corrosion rate for the base material,  $_{C_{r,bm}}$ , based on the material of construction and process environment, using guidance from Section 4.5.2 and examples in [Annex](file:///C:/Users/LynneK/Lynne) 2.B for establishing corrosion rates. For a component with cladding/weld overlay, the cladding/weld overlay corrosion rate,  $_{C_{r, cm}}$  , must be determined.
- c) STEP 3 Determine the time in service,  $_{age_k}$ , since the last inspection known thickness ,  $t_{rdi}$  . The

 $t_{rdi}$  is the starting thickness with respect to wall loss associated with internal corrosion (see Section

4.5.5). If no measured thickness is available, set  $t_{rdi} = t$  and  $age_{tk} = age$  .

d) STEP 4 – For cladding/weld overlay pressure vessel components, calculate the age from the date of the starting thickness from STEP 3 required to corrode away the cladding/weld overlay material,  $\textit{age}_{_{rc}}$ , using Equation (2.11).

$$
age_{rc} = \max\left[\left(\frac{t_{cm}}{C_{r,cm}}\right), \ \ 0.0\right]
$$
\n(2.11)

Note:  $t_{cm}$  is calculated by  $t_{rdi} - t_{bm}$  .

- e)  $\cdot$  STEP 5 Determine  $\, t_{\rm min}^{}$  using one of the following methods:
	- 1) For cylindrical, spherical or head components, determine the allowable stress, *S* , weld joint efficiency,  $\,E$  , and calculate the minimum required thickness,  $\,t_{\rm min}$  , using component type in Table 4.2, geometry type in Table 4.3 and per the original construction code or API 579-1/ASME FFS-1 [10].
	- 2) In cases where components are constructed of uncommon shapes or where the component's minimum structural thickness,  $t_c$  , may govern, the user may use the  $\,t_c\,$  in lieu of  $\,t_{\rm min}^{}$  .
	- 3) If the component is a tank bottom, use  $t_{\rm min}$   $=$   $0.1$   $in$   $\mu$  if the AST does not have a release prevention barrier or  $t_{\rm min}$   $=$   $0.05$   $in$  if the AST has a release prevention barrier, in accordance with API STD 653 [11].
	- 4)3)A specific  $\,t_{\rm min}\,$  calculated by another method and documented in the asset management program may be used at the owner-user's discretion.
- f) STEP 6 Determine the  $A_{rt}$  parameter using Equations (2.12), (2.13), (2.14) or (2.15), as appropriate, based on  $t$  from STEP 1,  $\,C_{r,bm}}\,$  and  $\,C_{r,cm}\,$  from STEP 2,  $\,\, age_{tk}\,$  and  $\,t_{rdi}\,$  from STEP 3, and the age required to corrode away the cladding/weld overlay,  $a g e_{_{rc}}$  , if applicable, from STEP 4. Note that the age parameter in these equations is equal to  $\textit{age}_{\textit{tk}}$  from STEP 3.
- 1) For tank bottom components, calculate the *Art* parameter using Equation (2.12) and skip to STEP 13.

$$
A_n = \max\left[ \left( 1 - \frac{t_{\text{rdi}} - (C_{r,\text{bm}} \cdot age_{ik})}{t_{\text{min}} + CA} \right), 0.0 \right]
$$
\n(2.12)

$$
A_{rt} = \max\left(\frac{C_{r,bm} \cdot (age_k - age_r)}{t_{rdi}}, 0\right)
$$
 (2.13)

g)  $\;$  STEP 7 – Calculate the Flow Stress,  $FS^{Thin}$  , using  $\;E$  from STEP 5 and Equation (2.14).

$$
FS^{Thin} = \frac{(YS + TS)}{2} \cdot E \cdot 1.1
$$
\n(2.14)

Note: Use Flow Stress ( $FS^{Thin}$ ) at design temperature for conservative results, using the appropriate Equation (2.15) or Equation (2.16).

## h) STEP 8 – Calculate the strength ratio parameter,  $SR_{P}^{Thin}$  , using the appropriate Equation (2.15) or Equation (2.16). Using Equation (2.15) with  $t_{rdi}$  from STEP 3,  $t_{\text{min}}$  or  $t_c$  from STEP 5,  $S$  , and  $E$  from STEP 5, and flow stress,  $_{FS}$  $^{\tau_{Min}}\,$  , from STEP 7.

$$
SR_P^{Thin} = \frac{S \cdot E}{FS^{Thin}} \cdot \frac{Max(t_{\min}, t_c)}{t_{rdi}} \tag{2.15}
$$

Note: The  $\,t_{\rm min}^{}$  is based on a design calculation that includes evaluation for internal pressure hoop stress, external pressure and/or structural considerations, as appropriate. The minimum required thickness calculation is the design code  $\,{t_{\rm min}}$  . Consideration for internal pressure hoop stress alone may not be sufficient.  $\,t_c\,$  as defined in STEP 5 should be used when appropriate.

1. Using Equation (2.16) with  $t_{rdi}$  from STEP 3 and  $FS^{thin}$  from STEP 7.

$$
SR_p^{Thin} = \frac{P \cdot D}{\alpha \cdot FS^{Thin} \cdot t_{rdi}} \tag{2.16}
$$

Where  $\, \mathcal{C} \,$  is the shape factor for the component type  $\alpha = 2$  *for a cylinder, 4 for a sphere, 1.13 for a head* .

Note: This strength ratio parameter is based on internal pressure hoop stress only. It is not appropriate where external pressure and/or structural considerations dominate. When  $\, t_c^{}$  dominates or if the  $\,{t_{\rm min}}$  is calculated using another method, Equation (2.15) should be used.

- i) STEP 9 Determine the number of inspections for each of the corresponding inspection effectiveness,  $N_A^{Thin}$  ,  $N_B^{Thin}$  ,  $N_C^{Thin}$  ,  $N_D^{Thin}$  , using Section 4.5.6 for past inspections performed during the in-service time.
- j) STEP 10 Calculate the inspection effectiveness factors,  $I_1^{Thin}$ ,  $I_2^{Thin}$ ,  $I_3^{Thin}$ , using Equation (2.17)  $Pr_{p1}^{Thin}$  *,*  $Pr_{p2}^{Thin}$  and  $Pr_{p3}^{Thin}$  , from Table 4.5, the Conditional Probabilities (for each inspection effectiveness level),  $Co^{Thin}_{p1}$  ,  $Co^{Thin}_{p2}$  and  $~Co^{Thin}_{p3}$  , from Table 4.6, and the number of inspections,  $N_A^{Thin}$  ,

$$
N_B^{Thin}, N_C^{Thin}, N_D^{Thin}, \text{ in each effectiveness level from STEP 9.}
$$
\n
$$
I_1^{Thin} = Pr_{p1}^{Thin} \left( Co_{p1}^{Thin} \right)^{N_A^{Thin}} \left( Co_{p1}^{Thin} \right)^{N_B^{Thin}} \left( Co_{p1}^{Thin} \right)^{N_C^{Thin}} \left( Co_{p1}^{Thin} \right)^{N_D^{Thin}}
$$
\n
$$
I_2^{Thin} = Pr_{p2}^{Thin} \left( Co_{p2}^{Thin} \right)^{N_A^{Thin}} \left( Co_{p2}^{Thin} \right)^{N_B^{Thin}} \left( Co_{p2}^{Thin} \right)^{N_C^{Thin}} \left( Co_{p2}^{Thin} \right)^{N_D^{Thin}}
$$
\n
$$
I_3^{Thin} = Pr_{p3}^{Thin} \left( Co_{p3}^{Thin} \right)^{N_A^{Thin}} \left( Co_{p3}^{Thin} \right)^{N_B^{Thin}} \left( Co_{p3}^{Thin} \right)^{N_C^{Thin}} \left( Co_{p3}^{Thin} \right)^{N_D^{Thin}} \left( Co_{p3}^{Thin} \right)^{N_D^{Thin}}
$$
\n
$$
(2.17)
$$

See Section 4.5.3 for guidance on selection of the prior probabilities. Conservatively, the Low Confidence Data could be chosen from Table 4.5.

k) STEP 11 – Calculate the Posterior Probabilities,  $Po_{p1}^{Thin}$  ,  $Po_{p2}^{Thin}$  and  $Po_{p3}^{Thin}$  using Equation (2.18) with  $I_1^{\textit{Thin}}$  ,  $I_2^{\textit{Thin}}$  and  $I_3^{\textit{Thin}}$  in Step 10.

$$
Po_{p1}^{Thin} = \frac{I_1^{Thin}}{I_1^{Thin} + I_2^{Thin}} \nPo_{p2}^{Thin} = \frac{I_2^{Thin}}{I_1^{Thin} + I_2^{Thin}} \nPo_{p3}^{Thin} = \frac{I_3^{Thin}}{I_1^{Thin} + I_2^{Thin}} \nPo_{p3}^{Thin} = \frac{I_3^{Thin}}{I_1^{Thin} + I_2^{Thin}} \n\frac{I_3^{Thin}}{I_1^{Thin} + I_3^{Thin}}
$$
\n(2.18)

l) STEP 12 – Calculate the parameters,  $\beta_1^{Thin},\,\beta_2^{Thin},\,\beta_3^{Thin}$  using Equation (2.19) and assigning

$$
COV_{\Delta t} = 0.20, \ COV_{S_f} = 0.20 \text{ and } COV_p = 0.05.
$$
\n
$$
\beta_1^{Thin} = \frac{1 - D_{S_1} \cdot A_n - SR_p^{Thin}}{\sqrt{D_{S_1}^2 \cdot A_n^2 \cdot COV_{\Delta t}^2 + (1 - D_{S_1} \cdot A_n)^2 \cdot COV_{S_f}^2 + (SR_p^{Thin})^2 \cdot COV_p^2}},
$$
\n
$$
\beta_2^{Thin} = \frac{1 - D_{S_2} \cdot A_n - SR_p^{Thin}}{\sqrt{D_{S_2}^2 \cdot A_n^2 \cdot COV_{\Delta t}^2 + (1 - D_{S_2} \cdot A_n)^2 \cdot COV_{S_f}^2 + (SR_p^{Thin})^2 \cdot COV_p^2}},
$$
\n
$$
\beta_3^{Thin} = \frac{1 - D_{S_3} \cdot A_n - SR_p^{Thin}}{\sqrt{D_{S_3}^2 \cdot A_n^2 \cdot COV_{\Delta t}^2 + (1 - D_{S_3} \cdot A_n)^2 \cdot COV_{S_f}^2 + (SR_p^{Thin})^2 \cdot COV_p^2}}.
$$
\n(2.19)

Where  $D_{S_1}$  = 1,  $D_{S_2}$  = 2 and  $D_{S_3}$  = 4. These are the corrosion rate factors for damage states 1, 2 and 3 as as discussed in Section 4.5.3 [35]. Note that the DF calculation is very sensitive to the value used for the coefficient of variance for thickness,  $\mathit{COV}_{_{\Delta t}}$  . The  $\mathit{COV}_{_{\Delta t}}$  is in the range $0.10\!\leq\!\mathit{COV}_{_{\Delta t}}\!\leq\!0.20$ , with a recommended conservative value of  $\mathit{COV}_{_{\Delta t}}\!=\!0.20$  .

m)  $\sim$  STEP 13 – For tank bottom components, determine the base damage factor for thinning,  $D^{thin}_{/B}$  , using Table 4.8 and based on the  $A_{\!\tau\tau}$  parameter from STEP 6 and Skip to STEP 15.

 $\frac{f(x)}{g(x)}$ STEP 14 – For all components (excluding tank bottoms covered in STEP 13), calculate the base damage factor,  $D^{Thin}_{\textit{\tiny fB}}$  .

damage factor, 
$$
D_{jB}^{min}
$$
.  
\n
$$
D_{jb}^{thin} = \left[ \frac{\left( Po_{p1}^{Thin} \Phi\left(-\beta_{1}^{Thin}\right)\right) + \left( Po_{p2}^{Thin} \Phi\left(-\beta_{2}^{Thin}\right)\right) + \left( Po_{p3}^{Thin} \Phi\left(-\beta_{3}^{Thin}\right)\right)}{1.56E - 04} \right]
$$
\n(2.20)

Where  $\Phi$  is the standard normal cumulative distribution function (NORMSDIST in Excel).

$$
\Theta_{\text{m}}\text{STEP 15} - \text{Determine the DF for thinning, } D_f^{\text{This}} \text{, using Equation (2.21).}
$$
\n
$$
D_f^{\text{This}} = \max \left[ \left( \frac{D_{fB}^{\text{This}} \cdot F_{IP} \cdot F_{DL} \cdot F_{WD} \cdot F_{AM} \cdot F_{SM}}{F_{OM}} \right), \quad 0.1 \right]
$$
\n
$$
D_f^{\text{This}} = \max \left[ \left( \frac{D_{fB}^{\text{This}} \cdot F_{IP} \cdot F_{DL}}{F_{OM}} \right), \quad 0.1 \right]
$$
\n(2.21)

The adjustment factors in are determined as described below.

1) Adjustment to DF for On-Line Monitoring,  $F_{OM}$  – In addition to inspection, on-line monitoring of corrosion (or key process variables affecting corrosion) is commonly used in many processes to prevent corrosion failures. The advantage of on-line monitoring is that changes in corrosion rates as a result of process changes can be detected long before they would be detected with normal periodic inspections.

This earlier detection usually permits more timely action to be taken that should decrease the POF. Various methods are employed, ranging from corrosion probes, corrosion coupons, and monitoring of key process variables. If on-line monitoring is employed, then credit should be given to reflect higher confidence in the predicted thinning rate. However, these methods have a varying degree of success depending on the specific thinning mechanism. Using knowledge of the thinning mechanism and the type of on-line monitoring, determine the on-line monitoring factor from Table 4.9. If more than one monitoring method is used, only the highest monitoring factor should be used (i.e. the factors are not additive).

- 2) Adjustment for Injection/Mix Points,  $\,F_{I\!P}\,$  An injection/mix point is defined as a point where a chemical (including water) is being added to the main flow stream. A corrosive mix point is defined as:
	- mixing of vapor and liquid streams where vaporization of the liquid stream can occur;
	- water is present in either or both streams; or
	- temperature of the mixed streams is below the water dew point of the combined stream.

2. If a piping circuit contains an injection/mix point, then an adjustment factor equal to  $\,F_{I\!\!P}^{} = 3$ should be used to account for the higher likelihood of thinning activity at this location. If a highly effective inspection specifically for injection/mix point corrosion within the injection point circuit

(according to API 570) is performed, then an adjustment is not necessary, or  $F_{\scriptscriptstyle IP}^{}$   $=$   $1$  .

3) Adjustment For Dead Legs, *FDL* – A deadleg is defined as a section of piping or piping circuit that is used only during intermittent service such as start-ups, shutdowns, or regeneration cycles rather than continuous service. Deadlegs include components of piping that normally have no significant flow. If a piping circuit contains a deadleg, then an adjustment should be made to the thinning DF to account for

the higher likelihood of thinning activity at this location. The adjustment factor is  $F^{}_{DL}$  =  $3$  . If a highly effective inspection method is used to address the potential of localized corrosion in the deadleg, then an adjustment is not necessary, or  $F^{\vphantom{\dagger}}_{D\!L}$   $\!=$   $\!1$  .

- 4) Adjustment for Welded Construction,  $F_{\overline{\textit{WD}}}$  Applicable only to ASTs. If the component is welded (i.e. not riveted), then  $F_{_{WD}}$   $=$   $\!1}$  ; otherwise,  $F_{_{WD}}$   $=$   $\!10$  .
- 5) Adjustment for Maintenance in Accordance with API STD 653, *FAM* Applicable only to AST. If the AST is maintained in accordance with API STD 653, then  $F_{_{AM}}$  =  $1$  ; otherwise,  $F_{_{AM}}$  =  $5$  .
- 6) Adjustment for Settlement,  $F_{\scriptstyle\overline{SM}}$  Applicable only to AST bottoms. It is determined based on the following criteria:
	- $\bullet$  Recorded settlement exceeds API STD 653 criteria— $F_{_{SM}}$   $\!=$   $\!2$
	- $\bullet$  Recorded settlement meets API STD 653 criteria— $F_{_{SM}}$ = $1$
	- $\bullet$   $\!$  Settlement never evaluated  $\! -\! F_{\scriptscriptstyle SM}^{}\!=\!1.5$
	- Concrete foundation, no settlement 1 *FSM* =

The stresses in the under-shell region of the bottom are also very different than those in the remainder of the bottom. In fact, API 653 defines the first three inches of bottom inside the shell to be the critical zone (CZ) and t<sub>աir</sub> requirements for the CZ are different than the values given in Table 6-1 of API 653 for the remainder of the bottom. For API 650 tanks,  $t_{\textrm{\tiny min}}$  for the CZ is calculated per API 653 as:

$$
t_{\min}^{CZ} = \min\left(0.5 \cdot t_{\text{bm,orig}}, 0.5 \cdot t_{\text{min,course}-1}, 0.1\right) \text{ inch}
$$

For API 650 tanks,  $\mathfrak{t}_{\scriptscriptstyle\rm min}$ for the annular ring is calculated per API 653 Table 4-4 based on the hydrostatic stress in the lowest course and lowest course thickness. Table Q-4 and Table R-6 provide t min values for *Tank620* annular ring plates.

Given the difference between the under-shell and remainder of the bottom, it is proposed that the tank bottom be considered two components, the portion immediately under the shell (*TANKBOTEDGE*) and the remainder of bottom (*TANKBOTREM*). In this case, it is proposed to consider the 24 inches inside shell as the edge component. This is consistent with typical annular ring dimensions and similar in magnitude to the width of the shell foundation material (i.e., width of ringwall). It is greater than the defined CZ of 3 inches in API 653, but it is proposed that the t min used for the *TANKBOTEDGE* (24 inch wide area) be either the CZ requirement for tanks without annular rings, or the API 653 (or API 620) annular ring requirement for tanks with annular rings, whichever is applicable.

# **API RP 581 PART 5 RISK-BASED INSPECTION METHODOLOGY FOR SPECIAL EQUIPMENT**

![](_page_14_Picture_274.jpeg)

## **PART 5 CONTENTS**

![](_page_15_Picture_3.jpeg)

## <span id="page-16-1"></span><span id="page-16-0"></span>**1. References**

## **1.1. Normative**

The following referenced documents are indispensable for the application of this document. For dated references, only the edition cited applies. For undated references, the latest edition of the referenced document (including any amendments) applies.

- **1.** API Standard 653 Tank Inspection, Repair, Alteration, and Reconstruction, American Petroleum Institute, Washington, D.C, 20005.
- **2.** API Standard 620 Design and Construction of Large, Welded, Low-Pressure Storage Tanks, American Petroleum Institute, Washington, D.C, 20005.
- **3.** API RP 581 Part 1 *– Inspection Planning Methodology*, American Petroleum Institute, Washington, D.C, 20005.
- **4.** API RP 581 Part 2 *Probability of Failure Methodology*, American Petroleum Institute, Washington, D.C, 20005.
- **5.** API RP 581 Part 3 *Consequence of Failure Methodology*, American Petroleum Institute, Washington, D.C, 20005.

## <span id="page-16-2"></span>**1.2. Informative**

#### <span id="page-17-0"></span>**2. Atmospheric Storage Tanks**

The calculation of the consequence of a leak or rupture of a API 620 low pressure and API 650 atmospheric storage tanks (AST) bottom, edge and course components are covered in this section. The DF and POF calculation uses a methodology similar to the approach outlined in Part 2. The methodology for consequence analysis specialized for ASTs storage tanks are provided for the COF calculation.

## <span id="page-17-1"></span>**2.1. Probability of Failure**

POF calculation procedures for ASTstorage tank shell courses and bottom plates are provided in this section. The POF as a function of time and inspection effectiveness is determined using a generic failure frequency, a management systems factor, and DFs for the applicable active damage mechanisms. The DFs for thinning DF calculation is provided in this section for storage tankAST components. DFs for other active damage mechanisms are calculated using Part 2, Sections 5 through Section 24.

## <span id="page-17-2"></span>**2.2. Determination of the Damage Factor**

## **2.1.1.1 Determination of the Thinning Damage Factor**

- a) STEP 1.1 Determine the furnished thickness,  $t$ , and age,  $age$ , for the tank component from the installation date.
- b) STEP 1.2 Determine the corrosion rate for the base material,  $C_{r,bm}$ , based on the material of construction and process environment, using guidance from Section 4.5.2 and examples i[n Annex](file:///C:/Users/LynneK/Lynne) 2.B for establishing corrosion rates.
- c) STEP 1.3 Determine the time in service,  $a g e_{_t\!k}$  , since the last inspection known thickness,  $t_{rdi}$  . The

 $t_{rdi}$  is the starting thickness with respect to wall loss associated with internal corrosion (see Section

4.5.5). If no measured thickness is available, set  $t_{rdi} = t$  and  $age_{tk} = age$  .

- d)  $\;$  STEP 1.4 Determine  $\, t_{\rm min} \,$  using one of the following methods:
	- 1) For the API **STD** 620 and API **STD** 653 tank courses, determine the allowable stress, S, weld joint efficiency,  $\,E$  , and calculate the minimum required thickness,  $\,t_{\rm min}^{}$  , using component type in Table 4.2, geometry type in Table 4.3 and per the original construction code or API 579-1/ASME FFS-1 [10] or API STD 620, as applicable.
	- 2) API STD 650 Tank bottoms can be modeled with two components. If the component type is  $\tt TANKBOTTOM$ F<del>or a tank bottom</del>, use  $t_{\text{min}}$  =  $0.1$  *in* if the <u>storage tank</u>AST does not have a release prevention barrier or  $t_{\text{min}} = 0.05$  in if the storage tankAST has a release prevention barrier, in accordance with API STD 653 [11]. If the component is a TANKEDGE, use the minimum thickness for an annular ring or the critical zone (for tanks without annular rings), whichever is applicable, in accordance with API STD 653.
	- 3) API STD 620 Tank bottoms are determined by using  $t_{\min} = min(0.75, t_{rdi} CA)$ , in accordance with API STD 620.
	- 3)4)A specific  $t_{\text{min}}$  calculated by another method and documented in the asset management program may be used at the owner-user's discretion.
- e) STEP 1.5 Determine the  $A_{r_t}$  parameter using Equations (2.12), (2.13), (2.14) or (2.15), as appropriate, based on  $t$  from STEP 1,  $C_{r,bm}$  from STEP 1.2,  $\ age_{tk}$  and  $t_{rdi}$  from STEP 1.3. Note that the age parameter in these equations is equal to  $\textit{age}_{\textit{tk}}$  from STEP 1.3.
	- 1) For tank courses, go to STEPs 7 through 15 in Part 2, Section 4.5.7 and skip to STEP 1.7.
	- 2) For tank bottom components, calculate the  $A_{rt}$  parameter using Equation (2.12).

$$
A_{rt} = \max \left[ \left( 1 - \frac{t_{rdi} - (C_{r,bm} \cdot age_{tk})}{t_{min} + CA} \right), \ 0.0 \right]
$$
 (2.12)

- f) STEP 1.6 For tank bottom components, determine the base damage factor for thinning,  $D_{f\!B}^{thin}$  , using Table 4.8 and based on the  $\,A_{r\bar{t}}\,$  parameter.
- 

g) STEP 1.7 – Determine the DF for thinning, 
$$
D_f^{\text{AST},\text{This}}
$$
, using Equation (2.21).  
\n
$$
D_f^{\text{AST},\text{This}} = \max \left[ \left( D_{fB}^{\text{This}} \cdot F_{WD} \cdot F_{AM} \cdot F_{SM} \right), \ 0.1 \right] \tag{2.21}
$$

The adjustment factors in are determined as described below.

- 1) Adjustment for Welded Construction,  $F_{WD}$  Applicable only to <u>storage tank</u>ASTs. If the component is welded (i.e. not riveted), then  $F_{\!WD}^{}$   $=$   $\!1$  ; otherwise,  $\,F_{\!WD}^{}$   $=$   $\!10$  .
- 2) Adjustment for Maintenance in Accordance with API STD 653,  $F_{_{AM}}$  Applicable only to storage tankAST. If the storage tankAST is maintained in accordance with API STD 653, then  $F_{_{AM}} = 1$ ; otherwise,  $F_{_{AM}} = 5$  .
- 3) Adjustment for Settlement,  $\,F_{\scriptscriptstyle{SM}}\,$  Applicable only to <u>storage tank</u>AST bottoms. It is determined based on the following criteria:
	- $\bullet$  Recorded settlement exceeds API STD 653 criteria  $F^{\phantom{|}}_{\textrm{\tiny SM}}$  =  $2$
	- Recorded settlement meets API STD 653 criteria  $F^{\vphantom{\dagger}}_{\mathcal{SM}}=1$
	- $\bullet$   $\,$  Settlement never evaluated  $\,F^{\,}_{SM} = 1.5$
	- Concrete foundation, no settlement  $-F_{SM} = 1$

## **2.1.1.2 Determination of the SCC Damage Factors**

Follow calculating procedures outlined in Part 2, Section 5 through Section 14 for SCC of storage tankAST shell courses.

## **2.1.1.3 Determination of the External Damage Factors**

Follow calculating procedures outlined in Part 2, Section 15 through Section 18 for external damage of storage tankAST-shell courses.

## **2.1.1.4 Determination of the Brittle Fracture Damage Factors**

Follow calculating procedures outlined in Part 2, Section 21 for brittle fracture of storage tankAST shell courses.

## **2.1.1.5 Damage Factor Combination for Multiple Damage Mechanisms**

Follow calculating procedures outlined in Part 2, Section 3.4.2 for combining DFs or multiple damage mechanisms of storage tankAST shell courses.

## <span id="page-19-0"></span>**2.3. Consequence of Failure**

The COF is calculated in terms of affected area or in financial consequence. Consequences from flammable and explosive events, toxic releases, and nonflammable/nontoxic events are considered in both methods based on the process fluid and operating conditions. Financial consequences from component damage, product loss, financial impact, and environmental penalties are considered.

## <span id="page-19-1"></span>**2.3.1. Overview**

The COF methodology is performed to aid in establishing a ranking of equipment items on the basis of risk. The consequence measures are intended to be used for establishing priorities for inspection programs. Methodologies for two levels of analysis are provided. A special COF methodology is provided for low pressure and atmospheric storage tanks (AST) and is covered in this section.

## <span id="page-19-2"></span>**2.4. Consequence of Failure Methodology for Atmospheric Storage Tank Courses**

The COF associated with storage tankASTs is concerned primarily with the financial losses due to leakage and/or rupture of an storage tankAST course. Safety/area based consequences are addressed for the courses following the Level 1 or Level 2 consequence analysis methods provided in Part 3, Section 4.0 or Section 5.0. Detailed procedures for calculating the financial COF for both bottom plates and courses are provided in this section.

## <span id="page-19-3"></span>**2.5. Representative Fluid and Associated Properties**

The procedure for determining COF of storage tankAST course components consists of calculations for area and financial-based methods.

## <span id="page-19-4"></span>**2.6. Required Properties at Storage Conditions**

Fluid properties should be determined for calculation of a safety area using Level 1 or 2 Consequence of Failure methodology. See Part 3, Section 5.1.2 for detailed description of required properties at storage conditions.

The representative fluid should be chosen from the closest matching fluid from Table 6.1 for financial COF for the storage tankAST course.

## <span id="page-19-5"></span>**2.6.1. Required Properties at Flashed Conditions**

<span id="page-19-6"></span>Fluid properties are determined for a safety based COF for use in the Level 1 or 2 Consequence of Failure methodology. See Part 3, Section 5.1.3 for detailed description of required properties at flashed conditions.

## <span id="page-20-0"></span>**2.7. Release Hole Size Selection**

## **2.7.1. Overview**

A discrete set of release events or release hole sizes are used for consequence analysis.

## <span id="page-20-1"></span>**2.7.2. Calculation of Release Hole Sizes**

The following procedure may be used to determine the release hole size and the associated generic failure frequencies.

- a)  $\cdot$  STEP 2.1 Determine the release hole size,  $d_{_n}$ , from Table 6.3 for <u>storage tank</u>AS<del>T</del> courses.
- b) STEP 2.2 Determine the generic failure frequency,  $\mathit{gff}_n$ , for the  $\,d_n\,$  release hole size and the total generic failure frequency from Part 2, Table 3.1 or from Equation (3.208).

$$
g f_{tot} = \sum_{n=1}^{4} g f_n \tag{3.208}
$$

#### <span id="page-20-3"></span><span id="page-20-2"></span>**2.8. Release Rate Calculation**

#### **2.8.1. Overview**

Release rate calculations are provided for a leak in a storage tankAST course. The liquid head of the product is assumed to be constant over time, and the leak is to atmospheric pressure for a course leak.

## <span id="page-20-4"></span>**2.8.2. Atmospheric Storage Tank Course**

The discharge of a liquid through a sharp-edged orifice in an storage tankAST course with a liquid height above the orifices may be calculated using Equation (3.209).

$$
W_n = C_{32} \cdot C_d \cdot A_n \sqrt{2 \cdot g \cdot LHT_{above,i}}
$$
\n(3.209)

In Equation (3.209), the discharge coefficient,  $\,C_{d}$  , for fully turbulent liquid flow from sharp-edged orifices is in the range of  $0.60\,{\leq}\,C_{\!d}\,{\leq}\,0.65$  . A value of  $\overline{C}_{\!d} =\!0.61$  is recommended.

#### <span id="page-20-5"></span>**2.8.3. Calculation of Atmospheric Storage Tank Course Release Rate**

- a) STEP 3.1 For each release hole size, Determine the height of the liquid, *hliq* , above the release hole size,  $\boldsymbol{d}_{\boldsymbol{n}}$  for each hole size.
- b) STEP 3.2 Determine the hole area,  $A<sub>n</sub>$  , for each hole size using Equation (3.213).

$$
A_n = \frac{\pi d_n^2}{4} \tag{3.213}
$$

c) STEP 3.3 - Determine the liquid height above the  $i^{th}$  course where  $h_{liq}$  is the maximum fill height in the tank and *CHT* is the height of each course.

$$
LHT_{above,i} = \left[ h_{liq} - (i-1) \cdot CHT \right]
$$
\n(3.214)

d) STEP 3.3 – Determine the flow rate,  $W_n$  , for each hole size using Equation (3.209) based on  $h_{liq}$ from STEP 3.1 and  $A_n$  from STEP 3.2.

#### <span id="page-21-1"></span><span id="page-21-0"></span>**2.9. Estimate the Inventory Volume and Mass Available for Release**

## **2.9.1. Overview**

The inventory in the storage tankAST available for release depends on the component being evaluated. The available inventory for courses is a function of the location of the release hole and is calculated as the volume of fluid above the release hole.

## <span id="page-21-2"></span>**2.9.2. Calculation of Atmospheric Storage Tank Course Inventory Mass**

The amount of fluid inventory used in the course consequence analysis is the amount of fluid that is above the lower elevation of the course under evaluation.

a) STEP 4.1 – Determine the liquid height above the  $i^{th}$  course where  $h_{liq}$  is the maximum fill height in

the tank and  $\mathit{CHT}\,$  is the height of each course.

$$
LHT_{above,i} = \left[ h_{liq} - (i-1) \cdot CHT \right]
$$
\n(3.215)

b) STEP 4.2 – Determine the volume above the course being evaluated.

$$
Lvol_{above,i} = \left(\frac{\pi D_{rank}^2}{4}\right) \cdot LHT_{above,i}
$$
\n(3.216)

c) STEP 4.3 – Determine the location of the hole on the storage tankAST course for each hole size. Based on this location, determine the available volume of the release. Note that the release hole should be assumed to be at the bottom of the course.

$$
Lvol_{\text{avail},n} = Lvol_{\text{above},i} \tag{3.217}
$$

d) STEP  $4.4$  – Calculate the storage tank AST volume in barrels using Equation (3.216).

$$
Bbl_{\text{avail},n} = Lvol_{\text{avail},n} \cdot C_{13} \tag{3.218}
$$

e) STEP 4.5 – Calculate the <u>storage tank</u>AST mass using  $\rho_l$  from Table 6.1 and using Equation (3.219).

$$
mass_{\text{avail},n} = Lvol_{\text{avail},n} \cdot \rho_l \tag{3.219}
$$

#### <span id="page-21-3"></span>**2.10. Determine the Type of Release**

<span id="page-21-4"></span>The type of release for the storage tankAST is assumed to be continuous.

#### **2.11. Estimate the Impact of Detection and Isolation Systems on Release Magnitude**

Detection and isolation systems are not accounted for in the storage tankAST course consequence analysis.

#### <span id="page-22-1"></span><span id="page-22-0"></span>**2.12. Determine the Release Rate and Volume for the Consequence of Failure Analysis**

#### **2.12.1. Overview**

The storage tankAST course release is assumed to be continuous and the release rate is calculated from Equation (3.223) where  $\bar{W}_n^+$  is determined in Section 1.2.6.

$$
rate_n = W_n \tag{3.223}
$$

#### <span id="page-22-2"></span>**2.12.2. Calculation for Atmospheric Storage Tank Course Release Volume**

A step-by-step methodology for determining the release rate and volume is in accordance with the modeling in Section 4 for Level 1 COF and Section 5 for Level 2 COF with the following differences:

- The pool fire area should not exceed the area of the dike.
- The release volume should be calculated with the following steps.
- a) STEP 5.1 Determine the release rate,  $rate_n$ , for each hole size in bbls/day using Equation (3.223) where the release rate,  $\,W_{_{n}}$  , is from STEP 3.3.
- 

b) STEP 5.2 – Determine the leak detection time, 
$$
t_{ld}
$$
, as follows:  
\n $t_{ld} = 7 \text{ days for } d_n \le 3.17 \text{ mm} [0.125 \text{ in}], \text{ or}$   
\n $t_{ld} = 1 \text{ days for } d_n > 3.17 \text{ mm} [0.125 \text{ in}]$ 

$$
t_{\rm id} = 1
$$
 days for  $d_n > 3.17$ mm [0.125 in]

c) STEP 5.3 – Calculate the leak duration,  $ld_n^{}$ , of the release for each hole size using Equation (3.224) based on the release rate,  $\mathit{rate}_n$  , from STEP 5.1, the leak detection time,  $\mathit{t}_{\mathit{ld}}$  , from STEP 5.2, and the

based on the release rate, 
$$
rate_n
$$
, from SIEP 5.1, the leak detection time,  $l_{ld}$ , from SIEP 5.2, and the  
storage tankAST volume,  $Bbl_{avail,n}$ , from STEP 4.4.  

$$
ld_n = \min \left[ \left\{ \frac{Bbl_{avail,n}}{rate_n} \right\}, 7 \text{ days} \right]
$$
 for  $d_n \leq 3.17 \text{ mm} [0.125 \text{ in}]$  (3.224)

d) STEP 5.4 – Calculate the release volume from leakage,  $Bbl_n^{leak}$ , for each hole size using Equation (3.225) based on the release rate,  $\mathit{rate}_n$ , from STEP 5.1, the leak duration,  $ld_n$ , from STEP 5.3,

available volume, 
$$
Bbl_{\text{avail},n}
$$
, from STEP 4.4.  
\n $Bbl_n^{\text{leak}} = \min \Big[ \{ rate_n \cdot ld_n \}, \ Bbl_{\text{avail},n} \Big]$  (3.225)

e) STEP 5.5 – Calculate the release mass from leakage,  $mass_n^{leak}$ , for each hole size using Equation  $(3.236)$  based on the available volume,  $Bbl_n^{leak}$ , from STEP 5.4.

$$
mass_n^{leak} = Bbl_n^{leak} \tag{3.226}
$$

f) STEP 5.6 – Calculate the release volume from a rupture,  $Bbl_n^{rupture}$ , for each hole size using Equation (3.227) based on the available volume, *Bblavail n*, , from STEP 4.4.

$$
Bbl_n^{rupture} = Bbl_{\alpha\alpha a\dot{a},n} \tag{3.227}
$$

g) STEP 5.7 – Calculate the mass from a rupture,  $mass^{rupture}_n$ , for each hole size using Equation (3.228) based on the available volume,  $\mathit{Bbl}^{\mathit{rupture}}_{n}$  , from STEP 5.6.

$$
mass_n^{rupture} = Bbl_n^{rupture} \tag{3.228}
$$

## <span id="page-23-0"></span>**2.13. Determine Flammable and Explosive Consequences for Storage TankAST Shell Courses**

## <span id="page-23-1"></span>**2.13.1. General**

Flammable and explosive consequences for storage tankASTs shell courses are determined using a similar approach as implemented for Level 1 and 2 consequence analysis.

## <span id="page-23-2"></span>**2.13.2. Calculation of Flammable and Explosive Consequences**

The step-by-step procedure for determining the flammable and explosive consequences are in accordance with the level of consequence analysis, see Part 3, Section 4.8 and Part 3, Section 5.8.9.

## <span id="page-23-4"></span><span id="page-23-3"></span>**2.14. Determine Toxic Consequences for Storage TankAST Shell Courses**

## **2.14.1. General**

Toxic consequences for storage tankAST shell courses are determined using a similar approach as implemented for Level 1 and 2 consequence analysis.

## <span id="page-23-5"></span>**2.14.2. Calculation of Toxic Consequences for Storage TankAST Shell Courses**

The step-by-step methodology for determining the toxic consequences are in accordance with the Level 1 and 2 consequence analysis; see Part 3, Section 4.9 and Part 3, Section 5.9.8.

## <span id="page-23-7"></span><span id="page-23-6"></span>**2.15. Determine Non-Flammable, Non-Toxic Consequences**

## **2.15.1. General**

Non-flammable, non-toxic consequences are not determined for storage tankASTs.

## <span id="page-23-8"></span>**2.16. Determine Component Damage and Personnel Injury Consequences for Storage TankAST Shell Courses**

## <span id="page-23-9"></span>**2.16.1. General**

Flammable and explosive consequences for storage tankAST shell courses are determined using a similar approach as implemented for Level 1 and 2 consequence analysis.

## <span id="page-24-0"></span>**2.16.2. Calculation for Component Damage and Personnel Injury Consequences**

The step-by-step procedure for determining the flammable and explosive consequences are in accordance with the Level 1 COF Part 3, Section 4.8 and Level 2 COF in Part 3, Section 5.11.5.

## <span id="page-24-1"></span>**2.17. Determine the Financial Consequences**

## <span id="page-24-2"></span>**2.17.1. Overview**

The financial consequence is determined in accordance with the Level 1 COF in Part 3, Section 4.12.

## <span id="page-24-3"></span>**2.17.2. Calculation of Atmospheric Storage Tank Shell Course Financial Consequence**

The step-by-step procedure for estimating the financial consequence is in accordance with Section 4.12.7, except when calculating the environmental financial consequence. The storage tankAST shell course financial consequence can be calculated with the steps provided below.

- Component Damage Cost in accordance to Section 4.12.2
- Damage cost to surrounding equipment in accordance with Section 4.12.3
- Business interruption costs in accordance to Section 4.12.4
- Potential Injury costs in accordance to Section 4.12.5

The storage tankAST Environmental financial consequence can be calculated following the steps provided below.

- a) STEP 6.1 Determine the following parameters.
	- 1)  $P_{\text{lvdike}}$  percentage of fluid leaving the dike
	- 2) *Ponsite* percentage of fluid that leaves the dike area but remains on-site
	- 3) *Poffsite* percentage of fluid that leaves the dike area but does not enter nearby water
- b) STEP 6.2 Determine the environmental sensitivity used to establish  $C_{\it{indike}}$  ,  $C_{\it ss-onsite}$  ,  $C_{\it ss-offsite}$  , and

*Cwater* from Table 6.6.

c) STEP 6.3 – Determine the probability weighted total barrels of fluid released by leakage, *Bblreleased* .

$$
Bbl_{release}^{leak} = \frac{\sum_{n=1}^{3} \left( Bbl_n^{leak} \cdot gff_n \right)}{gff_{tot}}
$$
\n(3.232)

d) STEP 6.4 – Calculate the total barrels of fluid within the dike from leakage,  $\mathit{Bbl}_{\it{indike}}^{leak}$  , the total barrels of fluid in the on-site surface soil,  $Bbl_{ss-onsite}^{leak}$  , the total barrels of fluid in the off-site surface soil,  $Bbl_{ss-offsite}^{leak}$ , and the total barrels of fluid in that reach water,  $Bbl^{leak}_{water}$ , using Equation (3.233) through Equation (3.236), respectively.

$$
Bbl_{indike}^{leak} = Bbl_{release}^{leak} \left( 1 - \frac{P_{lvdike}}{100} \right)
$$
 (3.233)

$$
Bbl_{ss-onsite}^{leak} = \frac{P_{onsite}}{100} \left( Bbl_{release}^{leak} - Bbl_{indike}^{leak} \right)
$$
\n(3.234)

$$
Bbl_{ss-offset}^{leak} = \frac{P_{offset}}{100} \left( Bbl_{release}^{leak} - Bbl_{indike}^{leak} - Bbl_{ss-onsite}^{leak} \right)
$$
\n(3.235)

$$
BOL_{ss-offsite} = \frac{100}{100} \left( DU_{release} - DU_{indike} - DU_{ss-onsite} \right)
$$
\n
$$
BOL_{water}^{leak} = BOL_{release}^{leak} - \left( BOL_{indike}^{leak} + BOL_{ss-onsite}^{leak} + BOL_{ss-offsite}^{leak} \right)
$$
\n(3.236)

e) STEP 6.5 – Calculate the financial environmental cost from leakage,  $FC_{environment}^{leakage}$ .

$$
Bbl_{water}^{leak} = Bbl_{release}^{leak} - (Bbl_{indike}^{leak} + Bbl_{ss-onsite}^{leak} + Bbl_{ss-ofsize}^{leak})
$$
\n(3.236)\n  
\n
$$
6.5 - \text{Calculate the financial environmental cost from leakage, } FC_{environment}^{leak}.
$$
\n
$$
FC_{environment}^{leak} = Bbl_{indike}^{leak} \cdot C_{indike} + Bbl_{ss-onite}^{leak} \cdot C_{ss-onite} + Bbl_{ss-offinite}^{leak} \cdot C_{ss-offinite} + Bbl_{water}^{leak} \cdot C_{water}
$$
\n(3.237)

f) STEP 6.6 – Determine the total barrels of fluid released by a shell course rupture,  $Bbl^{rupture}_{release}$ .

$$
Bbl_{release}^{rupture} = \frac{Bbl_n^{rupture} \cdot gff_4}{gff_{tot}}
$$
\n(3.238)

g) STEP 6.7 – Calculate the total barrels of fluid within the dike from a rupture,  $Bbl^{rupture}_{indike}$  , the total barrels of fluid in the on-site surface soil that,  $Bbl_{ss-onsite}^{rupture}$ , the total barrels of fluid in the off-site surface soil that,  $Bbl_{ss-offsite}^{rupture}$ , and the total barrels of fluid that reach water,  $Bbl_{water}^{leak}$  , using Equation (3.239) through Equation (3.242), respectively.

$$
Bbl_{indike}^{rupture} = Bbl_{release}^{rupture} \left( 1 - \frac{P_{lvdike}}{100} \right)
$$
 (3.239)

$$
Bbl_{ss-onsite}^{rupture} = \frac{P_{onsite}}{100} \Big( Bbl_{release}^{rupture} - Bbl_{indike}^{rupture} \Big)
$$
\n(3.240)

$$
Bbl_{ss-offset}^{rupture} = \frac{P_{offset}}{100} \left( Bbl_{release}^{rupture} - Bbl_{indike}^{rupture} - Bbl_{ss-onsite}^{rupture} \right)
$$
\n
$$
Bbl_{water}^{rupture} = Bbl_{release}^{rupture} - \left( Bbl_{indike}^{rupture} + Bbl_{ss-onsite}^{rupture} + Bbl_{ss-offset}^{rupture} \right)
$$
\n(3.242)

$$
Bbl_{water}^{rupture} = Bbl_{release}^{rupture} - (Bbl_{indike}^{rupture} + Bbl_{ss-onsite}^{rupture} + Bbl_{ss-offsite}^{rupture})
$$
\n(3.242)

h) STEP 6.8 – Calculate the financial environmental cost for a shell course rupture,  $\textit{FC}_\textit{environment}^\textit{rupture}$ .

$$
Bbl_{water}^{rupture} = Bbl_{release}^{rupture} - (Bbl_{indike}^{rupture} + Bbl_{ss-onsite}^{rupture} + Bbl_{ss-ofisite}^{rupture})
$$
(3.242)  
6.8 – Calculate the financial environmental cost for a shell course rupture,  $FC_{environment}^{rupture}$ .  

$$
FC_{environment}^{rupture} = Bbl_{indike}^{rupture} \cdot C_{indike} + Bbl_{ss-onsite}^{rupture} \cdot C_{ss-onite} + Bbl_{ss-ofisite}^{rupture} \cdot C_{ss-offite} + Bbl_{water}^{rupture} \cdot C_{water}
$$
(3.243)

i)  $\;$  STEP 6.9 – Calculate the total financial environmental cost from a leak and a rupture,  $\;FC_{environment}^{}$  , where  $FC_{environment}^{leak}$  is from STEP 12.5 and  $FC_{environment}^{rupture}$  is from STEP 12.8.

$$
FC_{environment} = FC_{environment}^{leak} + FC_{environment}^{rupture}
$$
\n(3.244)

## <span id="page-26-0"></span>**2.18. Consequence of Failure Methodology for Atmospheric Storage Tank Bottoms**

The COF associated with storage tankASTs is concerned primarily with the financial losses due to loss of containment and leakage through the storage tankAST bottom. Safety/area based consequences are not calculated for storage tankAST bottoms Detailed procedures for calculating the financial COF for bottom plates are provided in this section.

## <span id="page-26-1"></span>**2.19. Determine the Representative Fluid and Associated Properties**

The procedure for determining the COF for storage tankAST bottom components consists of calculations for financial COF based on environmental consequences, component damage cost and business interruption cost. storage tankAST consequence analysis for flammable and/or explosive or toxic are not calculated for storage tankAST bottoms.

## <span id="page-26-2"></span>**2.19.1. Required Properties at Storage Conditions**

For the financial COF for the storage tankAST bottom, the representative fluid will be picked from a close matching fluid from Table 6.1.

## <span id="page-26-3"></span>**2.19.2. Hydraulic Conductivity for Storage TankAST Bottom**

The amount of and rate of leakage from storage tankAST bottoms is dependent on the type of soil and its properties as well as whether or not the storage tankAST-bottom has a release prevention barrier (RBP). A list of soil types and properties used in the storage tankAST consequence analysis routine is shown in Table 6.2

The fundamental soil property required in the analysis is the soil hydraulic conductivity,  $k_{_h}$ . The hydraulic conductivity as a function of soil type is provided in Table 6.2 based on water. The hydraulic conductivity for other fluids can be estimated based on the hydraulic conductivity, density, and dynamic viscosity of water, denoted as  $\,k_{_{h,water}}^{}$  ,  $\,\rho_{_W}^{}$  , and  $\,\mu_{_W}^{}$  , respectively, and the density and dynamic viscosity of the actual fluid using Equation (3.205).

$$
k_{h,prod} = k_{h,water} \left(\frac{\rho_l}{\rho_w}\right) \left(\frac{\mu_w}{\mu_l}\right)
$$
\n(3.205)

## <span id="page-26-4"></span>**2.19.3. Fluid Seepage Velocity for Storage TankAST Bottom**

The seepage velocity of the fluid in the storage tankAST bottom or product through the soil is given by Equation (3.206) where  $k_{\scriptscriptstyle h}$  is the soil hydraulic conductivity and  $\,p_{\scriptscriptstyle s}^{}\,$  is the soil porosity.

<span id="page-26-5"></span>
$$
vel_{s,prod} = \frac{k_{h,prod}}{p_s}
$$
\n(3.206)

#### **2.19.4. Calculation of Fluid Seepage Velocity for Storage TankAST Bottom**

- a) STEP 7.1 If a Level 1 analysis is being performed, select a representative fluid from Table 6.1 to be used in the analysis.
- b) STEP 7.2 Determine properties including density,  $\rho_l$ , and dynamic viscosity,  $\mu_l$ , of the stored fluid. If a representative fluid is being used, these properties can be obtained in Table 6.1.
- h) STEP 7.3 Calculate the hydraulic conductivity for water by averaging the upper and lower bound hydraulic conductivities provided in Table 6.2 for the soil type selected using Equation (3.207).

$$
k_{h,water} = C_{31} \frac{\left(k_{h,water-lb} + k_{h,water-ub}\right)}{2}
$$
\n(3.207)

- i) STEP 7.4 Calculate the fluid hydraulic conductivity,  $k_{h,prod}$ , for the fluid stored in the <u>storage tank</u>AST using Equation (3.205) based on the density,  $\rho_{l}$ , and dynamic viscosity,  $\mu_{l}$ , from STEP 1.2 and the hydraulic conductivity for water,  $k_{_{h,water}}$  , from STEP 1.3.
- j) STEP 7.5 Calculate the product seepage velocity,  $_{vels, prod}$  , for the fluid stored in the <u>storage tank</u>AST using Equation (3.206) based on fluid hydraulic conductivity,  $k_{h,prod}$ , from STEP 1.4 and the soil porosity provided in Table 6.2.

## <span id="page-27-1"></span><span id="page-27-0"></span>**2.20. Release Hole Size Selection**

#### **2.20.1. Overview**

A discrete set of release events or release hole sizes similar to the approach outlined in the Level 1 consequence analysis are used.

#### <span id="page-27-2"></span>**2.20.2. Calculation of Release Hole Sizes**

The following procedure may be used to determine the release hole size and the associated generic failure frequencies.

- a)  $STEP 8.1$  Determine the release hole size,  $d_n$ , from Table 6.4 for <u>storage tank</u>AST bottoms.
- b)  $\,$  STEP 8.2 Determine the generic failure frequency,  $\,gf_{_n}$ , for the  $\,d_{_n}\,$  release hole size and the total generic failure frequency from Part 2, Table 3.1 or from Equation (3.208).

$$
g f f_{tot} = \sum_{n=1}^{4} g f f_n \tag{3.208}
$$

#### <span id="page-27-4"></span><span id="page-27-3"></span>**2.21. Release Rate Calculation**

#### **2.21.1. Overview**

Release rate calculations are provided for a leak in a storage tankAST bottom plate. The liquid head is assumed to be constant in time, and the leak is into the ground that is modeled as a continuous porous media approximated by soil properties typically used for storage tankAST foundations.

#### <span id="page-28-0"></span>**2.21.2. Atmospheric Storage Tank Bottom Release Rate**

The product leakage flow rate through a small hole in the storage tankAST-bottom is a function of the soil and fluid properties as well as the liquid head (fill height) above the bottom. The flow rate equations can be found in Rowe [\[34\]](file:///C:/Users/lynne/Dropbox%20(Trinity%20Bridge%20LLC)/API%20Meetings/API%20581%204th%20Edition/3rd%20Edition%202nd%20Addendum/Part%203_COF_r8.docx%23part3_ref34). The flow rate through a storage tankAST-bottom into a porous media is calculated using the Bernoulli equation, Equation (3.210), or the Giroud equation, Equation (3.211), based on the hydraulic conductivity,  $k_{h,prod}$ , and release hole size,  $d_n$ .<br>  $W_n = C_{33} \cdot \pi \cdot d_n^2 \sqrt{2 \cdot g \cdot h_{liq}} \cdot n_{rh,n}$  for  $k_{h,prod} >$ 

hydraulic conductivity, 
$$
k_{h,prod}
$$
, and release hole size,  $d_n$ .

\n
$$
W_n = C_{33} \cdot \pi \cdot d_n^2 \sqrt{2 \cdot g \cdot h_{liq}} \cdot n_{rh,n}
$$

\nfor  $k_{h,prod} > C_{34} \cdot d_n^2$ 

\n(3.210)

\n
$$
W_n = C_{35} \cdot C_{ao} \cdot d_n^{0.2} \cdot h_{liq}^{0.9} \cdot k_{h,prod}^{0.74} \cdot n_{rh,n}
$$

\nfor  $k_{h,prod} \leq C_{37} \cdot \left[ \frac{d_n^{1.8}}{2 \cdot 1.04} \right]^{0.74}$ 

\n(3.211)

$$
W_{n} = C_{33} \cdot \pi \cdot d_{n}^{2} \sqrt{2 \cdot g \cdot h_{liq}} \cdot n_{rh,n}
$$
\n
$$
for \ k_{h,prod} > C_{34} \cdot d_{n}^{2}
$$
\n
$$
W_{n} = C_{35} \cdot C_{qo} \cdot d_{n}^{0.2} \cdot h_{liq}^{0.9} \cdot k_{h,prod}^{0.74} \cdot n_{rh,n}
$$
\n
$$
for \ k_{h,prod} \le C_{37} \cdot \left[ \frac{d_{n}^{1.8}}{C_{qo} \cdot h_{liq}^{0.4}} \right]^{\frac{1}{0.74}}
$$
\n(3.211)

 $-1$ 

$$
W_n = C_{38} \cdot 10
$$
  
\n
$$
W_n = C_{40} - 0.4324 \cdot \log(d_n) + 0.5405 \cdot \log(h_{liq}) + 0.5405 \cdot \log(h_{liq})
$$
\n
$$
W_n = C_{40} - 0.4324 \cdot \log(d_n) + 0.5405 \cdot \log(h_{liq})
$$
\n
$$
(3.212)
$$
\n
$$
W_n = C_{40} - 0.4324 \cdot \log(d_n) + 0.5405 \cdot \log(h_{liq})
$$

Where 
$$
m = C_{40} - 0.4324 \cdot \log(d_n) + 0.5405 \cdot \log(h_{liq})
$$

In Equation (3.211), the parameter  $C_{\rho o}$  is an adjustment factor for degree of contact with soil and ranges from  $C_{qo} = 0.21$  for good contact to  $C_{qo} = 1.15$  for poor contact. A value of  $C_{qo} = 0.21$  is recommended in the consequence analysis.

If the storage tankAST bottom has a release prevention barrier (RBP), then the liquid height, *hliq* , to be used in the flow rate calculations is set to .0762 m (0.25 ft). If the storage tankAST-does not have a release prevention barrier, the liquid height,  $\,h_{liq}^{}\,$ , to be used in the flow rate calculations is the actual height of the stored product.

The number of release holes,  $n_{m,n}$ , for each release hole size is a function of the <u>storage tank</u>AST diameter and is shown in Table 6.5.

#### <span id="page-28-1"></span>**2.21.3. Calculation for Atmospheric Storage Tank Bottom Release Hole Size**

- a) STEP 9.1 -\_For each release hole size, determine the number of release holes,  $n_{\rm rth,n}$ , from Table 6.5.
- b) STEP 9.2 Determine the hydraulic conductivity of the stored liquid,  $k_{h,prod}$ , from STEP 1.4.
- c) STEP 9.3 For each release hole size, determine the flow rate,  $W_n$ , using Equation (3.210) or Equation (3.211), as applicable. The liquid height, *hliq* , to use in this calculation is determined as follows:
- d) The <u>storage tank</u>AST has an RPB:  $h_{liq} = 0.0762 \ m \ [0.25 \ ft]$
- $e)$  The <u>storage tank</u>AST does not have an RPB:  $h_{liq} = Actual$  *Product Height*

#### <span id="page-28-3"></span><span id="page-28-2"></span>**2.22. Inventory Volume and Mass Available for Release**

## **2.22.1. Overview**

The amount of inventory in the storage tankAST-available for release depends on the component being evaluated. The available inventory is the entire contents of the storage tankAST for bottom components.

## <span id="page-29-0"></span>**2.22.2. Calculation of Atmospheric Storage Tank Bottom Inventory Mass**

The amount of fluid available for release through storage tankAST bottoms is the fluid level up to the storage tankAST design fill height or the operating fill height.

a) STEP 10.1 – Calculate liquid volume in the storage tankAST-in m<sup>3</sup> (ft<sup>3</sup>) using Equation (3.220).

$$
Lvol_{total} = \left(\frac{\pi D_{tank}^2}{4}\right) \cdot h_{liq} \tag{3.220}
$$

b) STEP 10.2 – Calculate the total storage tankAST volume in barrels using Equation (3.221).

$$
Bbl_{\text{total}} = Lvol_{\text{total}} \cdot C_{13} \tag{3.221}
$$

c) STEP 10.3 – Calculate the storage tank  $AST$  mass using Equation (3.222).

$$
mass_{total} = Lvol_{total} \cdot \rho_l \tag{3.222}
$$

#### <span id="page-29-1"></span>**2.23. Type of Release**

The type of release for the storage tankAST-bottom is assumed to be continuous.

#### <span id="page-29-2"></span>**2.24. Impact of Detection and Isolation Systems on Release Magnitude**

Detection and isolation systems are not accounted for in the storage tankAST-consequence analysis.

## <span id="page-29-4"></span><span id="page-29-3"></span>**2.25. Release Rate and Volume for the Consequence of Failure Analysis**

#### **2.25.1. Overview**

The release for the storage tankAST is assumed to be continuous, and the release rate is calculated from Equation (3.223) where  $\bar{W}_n^+$  is determined in Section 1.2.5.

$$
rate_n = W_n \tag{3.223}
$$

#### <span id="page-29-5"></span>**2.25.2. Atmospheric Storage Tank Bottom Release Volume**

A step-by-step procedure for determining the release rate and volume is as follows:

- a) STEP 11.1 Determine the release rate, *rate*<sub>n</sub>, for each release hole size using Equation (3.223) where the release rate,  $\,W_{_{n}}$  , is from STEP 3.5.
- b)  $\text{STEP 11.2} \text{Determine the leak detection time}, t_{ld}$ , as follows:
- c)  $t^{\phantom{\dagger}}_{ld}$  =  $7$   $\,days\,$  for a <u>storage tank</u>AST on a concrete or asphalt foundation, or
- d)  $t_{\rm dd}$  = 30  $\emph{days}$  for a <u>storage tank</u>AST with a RPB, or
- e)  $t_{\rm id} = 360 \; days$  for a <u>storage tank</u>AST without a RPB.

f)  $\cdot$  STEP 11.3 – Calculate the leak duration,  $\left. Id_{_{n}}\right.$  , for each release hole size using Equation (3.229) based on the release rate,  $\mathit{rate}_n$  , from STEP 11.1, the leak detection time,  $\mathit{t}_{\mathit{ld}}$  , from STEP 1.2, and the total volume, *Bbltotal* , from STEP 4.2

$$
ld_n = \min\left[\left\{\frac{Bbl_{\text{total}}}{rate_n}\right\}, t_{ld}\right]
$$
\n(3.229)

g) STEP 11.4 – Calculate the release volume from leakage,  $\mathit{Bbl}^\mathit{leak}_n$  , for each release hole size using Equation (3.230) based on the release rate,  $\,^{rate_n}$  , from STEP 11.1, the leak duration,  $\,^{ld_n}$ , from STEP

11.3, and the total volume, 
$$
Bbl_{total}
$$
, from STEP 4.2.  
\n
$$
Bbl_n^{leak} = \min \Big[ \{ rate_n \cdot ld_n \}, \ Bbl_{total} \Big]
$$
\n(3.230)

h) STEP 11.5 – Calculate the release volume from a rupture,  $\mathit{Bbl}^\mathit{rupture}_n$  , for each release hole size using Equation (3.231) based on the total volume,  $\left. Bbl_{\tiny{total}}\right.$  , from STEP 4.2.

$$
Bbl_n^{rupture} = Bbl_{total} \tag{3.231}
$$

#### <span id="page-30-1"></span><span id="page-30-0"></span>**2.26. Determine the Financial Consequences**

#### **2.26.1. Calculation of Atmospheric Storage Tank Bottom Financial Consequence**

The step-by-step procedure for estimating the financial consequence is in accordance with Section 4.12.7. The financial consequences for the storage tankAST bottom are calculated with the steps provided below:

- Damage cost to surrounding equipment in accordance with Section 4.12.3 is not applicable for storage tankAST-bottom component
- Business interruption costs in accordance to Section 4.12.4
- Potential Injury costs in accordance to Section 4.12.5 is not applicable for storage tankAST-bottom component
- a) STEP 12.1 Determine the following parameters:
	- 1)  $P_{\text{lvdike}}$  percentage of fluid leaving the dike
	- 2)  $\emph{P}_{\emph{bulk}-onsite}$  − percentage of fluid that leaves the dike area but remains on-site
	- 3) *P<sub>lvdike−offsite* percentage of fluid that leaves the site area, but does not enter nearby water</sub>
- b) STEP 12.2 Determine the environmental sensitivity to establish  $C_{\textit{indike}}$ ,  $C_{\textit{ss-onsite}}$ ,  $C_{\textit{ss-of-site}}$ ,  $C_{\textit{water}}$ ,

*Csubsoil* , and *Cgroundwater* from Table 6.6.

c) STEP 12.3 – Determine the seepage velocity of the product,  $vel_{s-prod}$ , using Equation (3.206).

d) STEP 12.4 – Determine the total distance to the ground water underneath the storage tankAST,  $s_{gw}$ , and the time to initiate leakage to the ground water,  $t_{\tiny{gl}}$  .

$$
t_{gl} = \frac{s_{gw}}{vel_{s,prod}} \tag{3.245}
$$

e) STEP 12.5 – Determine the volume of the product for each hole size in the subsoil and ground water

where the leak detection time, 
$$
t_{ld}
$$
, is determined in STEP 11.2.  
\n
$$
Bbl_{groundwater,n}^{leak} = Bbl_n^{leak} \left( \frac{t_{ld} - t_{gl}}{t_{ld}} \right) \qquad \text{for } t_{gl} < t_{ld}
$$
\n(3.246)  
\n
$$
Bbl_{groundwater,n}^{leak} = 0 \qquad \text{for } t_{gl} \ge t_{ld}
$$
\n(3.247)

$$
Bbl_{groundwater,n}^{leak} = 0
$$
 *for*  $t_{gl} \ge t_{ld}$  (3.247)

$$
Bbl_{\text{subsoil},n}^{\text{leak}} = Bbl_n^{\text{leak}} - Bbl_{\text{groundwater},n}^{\text{leak}} \tag{3.248}
$$

f) STEP 12.6 – Determine the environmental financial consequence of a leak,  $FC_{environment}^{leak}$ , for each hole size.

$$
FC_{environment}^{leak} = \frac{\sum_{n=1}^{3} (Bbl_{groundwater,n}^{leak} \cdot C_{groundwater} + Bbl_{subsoil,n}^{leak} \cdot C_{subsoil}) gff_n}{gff_{tot}}
$$
(3.249)

g) STEP 12.7 - Determine the total barrels of fluid released by a storage tankAST-bottom rupture, *rupture Bblrelease* .

$$
Bbl_{release}^{rupture} = \frac{Bbl_{total} \cdot gff_4}{gff_{tot}}
$$
(3.250)

- h) STEP 12.8 Calculate the total barrels of fluid within the dike from a rupture,  $Bbl^{rupture}_{indike}$ , the total barrels of fluid in the on-site surface soil,  $Bbl_{ss-onsite}^{rupture}$ , the total barrels of fluid in the off-site surface soil, *Bbl<sub><sup>rupture</sup>*, and the total barrels of fluid that reach water,  $Bbl_{water}^{leak}$ , using Equation (3.239) through</sub> Equation (3.242), respectively.
- i) STEP 12.9 Calculate the financial environmental cost for a <u>storage tank</u>AST bottom rupture,  $FC_{environment}^{rupture}$ , using Equation (3.243) where  $Bbl^{rupture}_{indike}$  ,  $Bbl^{rupture}_{ss-onsite}$  ,  $Bbl^{rupture}_{ss-offset}$  , and  $Bbl^{leak}_{water}$  are from STEP 12.8.
- j) STEP 12.10 Calculate the total financial environmental cost from a leak and a rupture, *FCenviron* , using Equation (3.243) where  $\mathit{FC_{environment}^{leak}}$  is from STEP 12.6 and  $\mathit{FC_{environment}^{rupture}}$  is from STEP 12.8.
- k) STEP 12.11 Calculate the component damage cost, *FCcmd* , using Equation (3.251) with the release hole size damage costs from Table 4.15 and generic failure frequencies for the release hole sizes from STEP 2.3. The material cost factor, *matcost* , is obtained from Table 4.16.

$$
FC_{cmd} = \left(\frac{\sum_{n=1}^{3} gff_n \cdot holecost_n + gff_4 \cdot holecost_4 \cdot \left(\frac{D_{rank}}{C_{36}}\right)^2}{gff_{total}}\right) \cdot mateost\tag{3.251}
$$

The parameter, 2 36 *Dtank C*  $(D_{\text{rank}})$  $\left(\overline{\frac{u m \kappa}{C_{36}}}\right)$  , is a cost adjustment factor for a <u>storage tank</u>AST bottom replacement. The

cost factor included in Table 4.15 is normalized for an storage tankAST with a diameter of 30.5 m (100 ft), and this factor corrects the cost for other storage tankAST diameters.

## <span id="page-33-0"></span>**2.27. Nomenclature**

The following lists the nomenclature used in Section 6.0. The coefficients  $\mathit C_1$  through  $\mathit C_{36}$  which provide the metric and U.S conversion factors for the equations are provided in Annex 3.B.

![](_page_33_Picture_365.jpeg)

![](_page_34_Picture_391.jpeg)

![](_page_35_Picture_124.jpeg)

## <span id="page-36-0"></span>**2.28. Tables**

 $\mathbf{I}$ 

 $\overline{a}$ 

![](_page_36_Picture_303.jpeg)

| <b>Fluid</b>     | Level 1<br><b>Consequence</b><br><b>Analysis</b><br>Representative<br><b>Fluid</b> | <b>Molecular Weight</b> | <b>Liquid Density</b><br>$(lb/ft^3)$ | <b>Liquid Dynamic</b><br><b>Viscosity</b><br>$(lb_f-s/ft^2)$ |  |
|------------------|------------------------------------------------------------------------------------|-------------------------|--------------------------------------|--------------------------------------------------------------|--|
| Gasoline         | $C_6$ - $C_8$                                                                      | 100                     | 42.702                               | 8.383E-05                                                    |  |
| Light Diesel Oil | $C_9$ - $C_{12}$                                                                   | 149                     | 45.823                               | 2.169E-05                                                    |  |
| Heavy Diesel Oil | $C_{13}$ - $C_{16}$                                                                | 205                     | 47.728                               | 5.129E-05                                                    |  |
| Fuel Oil         | $C_{17} - C_{25}$                                                                  | 280                     | 48.383                               | 7.706E-04                                                    |  |
| Crude Oil        | $C_{17}$ - $C_{25}$                                                                | 280                     | 48.383                               | 7.706E-04                                                    |  |
| Heavy Fuel Oil   | $C_{25+}$                                                                          | 422                     | 56.187                               | 9.600E-04                                                    |  |
| Heavy Crude Oil  | $C_{25+}$                                                                          | 422                     | 56.187                               | 9.600E-04                                                    |  |

**Table 6.1M – Fluids and Fluid Properties for Storage TankAST Consequence Analysis**

![](_page_36_Picture_304.jpeg)

![](_page_37_Picture_216.jpeg)

## **Table 6.2 – Soil Types and Properties for Storage TankAST Consequence Analysis**

 $\mathbf{I}$ 

 $\mathbf{I}$ 

**Table 6.2M – Soil Types and Properties for Storage TankAST Consequence Analysis**

| <b>Soil Type</b> | <b>Hydraulic Conductivity</b><br>for Water Lower Bound<br>(cm/s) | <b>Hydraulic Conductivity</b><br>for Water Upper Bound<br>(cm/s) | <b>Soil Porosity</b> |
|------------------|------------------------------------------------------------------|------------------------------------------------------------------|----------------------|
| Coarse Sand      | 1E-01                                                            | 1E-02                                                            | 0.33                 |
| Fine Sand        | 1E-02                                                            | 1E-03                                                            | 0.33                 |
| Very Fine Sand   | 1E-03                                                            | 1E-05                                                            | 0.33                 |
| Silt             | 1E-05                                                            | 1E-06                                                            | 0.41                 |
| Sandy Clay       | 1E-06                                                            | 1E-07                                                            | 0.45                 |
| Clay             | 1E-07                                                            | 1E-08                                                            | 0.50                 |
| Concrete-Asphalt | 1E-10                                                            | $1E-11$                                                          | 0.3                  |
| Gravel           | 1E00                                                             | 1E01                                                             | 0.40                 |

| <b>Release Hole</b><br><b>Number</b> | <b>Release Hole Size</b> | <b>Range of Hole</b><br><b>Diameters</b><br>(inch) | <b>Release Hole Diameter</b><br>(inch)              |
|--------------------------------------|--------------------------|----------------------------------------------------|-----------------------------------------------------|
| $\mathbf{1}$                         | Small                    | $0 - 1/8$                                          | $d_1 = 0.125$                                       |
| $\overline{2}$                       | Medium                   | $>1/8-$ /4                                         | $d_2 = 0.25$                                        |
| 3                                    | Large                    | $> 1/4 - 2$                                        | $d_3 = 2$                                           |
| 4                                    | Rupture                  | >2                                                 | $d_4 = 12 \left( \frac{D_{\text{tank}}}{4} \right)$ |

**Table 6.3 – Release Hole Sizes and Areas – Storage TankAST Shell Courses**

 $\mathbf{I}$ 

**Table 6.3M – Release Hole Sizes and Areas – Storage TankAST Shell Courses**

| <b>Release Hole</b><br><b>Number</b> | Release Hole Size | <b>Range of Hole</b><br><b>Diameters</b><br>(mm) | <b>Release Hole Diameter</b><br>(mm)                |
|--------------------------------------|-------------------|--------------------------------------------------|-----------------------------------------------------|
| 1                                    | Small             | $0 - 3.175$                                      | $d_1 = 3.175$                                       |
| $\overline{2}$                       | Medium            | $>$ 3.175 $-$ 6.35                               | $d_2 = 6.35$                                        |
| 3                                    | Large             | $> 6.35 - 50.8$                                  | $d_3 = 50.8$                                        |
| 4                                    | Rupture           | > 50.8                                           | $d_4 = 1000 \left(\frac{D_{\text{tank}}}{4}\right)$ |

| <b>Release Hole</b><br><b>Number</b> | <b>Release Hole Size</b> | <b>Release Prevention</b><br>Barrier? | <b>Range of Hole</b><br><b>Diameters</b><br>(inch)  | <b>Release Hole Diameter</b><br>(inch) |  |
|--------------------------------------|--------------------------|---------------------------------------|-----------------------------------------------------|----------------------------------------|--|
| $\mathbf 1$                          | Small                    | Yes                                   | $0 - 1/8$                                           | $d_1 = 0.125$                          |  |
|                                      |                          | No                                    | $0 - \frac{1}{2}$                                   | $d_1 = 0.50$                           |  |
| $\overline{2}$                       | Medium                   | <b>NA</b>                             | 0                                                   | $d_2 = 0$                              |  |
|                                      |                          | <b>NA</b>                             | $\mathbf 0$                                         |                                        |  |
| 3                                    | Large                    | <b>NA</b>                             | $\mathbf 0$                                         | $d_3 = 0$                              |  |
|                                      |                          | <b>NA</b>                             | 0                                                   |                                        |  |
| 4                                    |                          | Yes                                   | $>1/8$                                              |                                        |  |
|                                      | Rupture                  | >1/2<br>No                            | $d_4 = 12 \left( \frac{D_{\text{tank}}}{4} \right)$ |                                        |  |

**Table 6.4 – Release Hole Sizes and Areas – Storage TankAST Bottoms**

 $\mathbf{I}$ 

**Table 6.4M – Release Hole Sizes and Areas – Storage TankAST Bottoms**

| <b>Release Hole</b><br><b>Number</b> | Release Hole Size | <b>Release Prevention</b><br>Barrier? | <b>Range of Hole</b><br><b>Diameters</b><br>(mm) | <b>Release Hole Diameter</b><br>(mm)                |  |
|--------------------------------------|-------------------|---------------------------------------|--------------------------------------------------|-----------------------------------------------------|--|
| $\mathbf 1$                          | Small             | Yes                                   | $0 - 3.175$                                      | $d_1 = 3.175$                                       |  |
|                                      |                   | No                                    | $0 - 12.7$                                       | $d_1 = 12.7$                                        |  |
| $\overline{2}$                       | Medium            | <b>NA</b>                             | $\mathbf 0$                                      | $d_2 = 0$<br>$d_3 = 0$                              |  |
|                                      |                   | <b>NA</b>                             | $\mathbf 0$                                      |                                                     |  |
| 3                                    | Large             | <b>NA</b>                             | 0                                                |                                                     |  |
|                                      |                   | NA                                    | $\mathbf 0$                                      |                                                     |  |
| 4                                    | Rupture           | Yes                                   | > 3.175                                          | $d_4 = 1000 \left(\frac{D_{\text{tank}}}{4}\right)$ |  |

| <b>Storage TankAST</b> | Number of Release Holes With or Without a Release Prevention Barrier |               |       |  |
|------------------------|----------------------------------------------------------------------|---------------|-------|--|
| Diameter (m (ft))      | <b>Small</b>                                                         | <b>Medium</b> | Large |  |
| 30.5(100)              |                                                                      |               |       |  |
| 61.0 (200)             |                                                                      |               |       |  |
| 91.4 (300)             |                                                                      |               |       |  |

**Table 6.5 – Number of Release Holes as a Function of Storage TankAST Diameter**

Note: For intermediate AST diameters, the number of small release holes may be calculated using the following equation where the function nint() is defined as the nearest integer. For example, nint(3.2)=3, nint(3.5)=4, and nint(3.7)=4.

$$
n_{rh,1} = \max \left[ \min \left[ \left( \frac{D}{C_{36}} \right)^2 \right], 1 \right]
$$

|                                                                                                    |                                                                                                    | <b>Environmental Sensitivity</b> |                             |                    |
|----------------------------------------------------------------------------------------------------|----------------------------------------------------------------------------------------------------|----------------------------------|-----------------------------|--------------------|
| Location<br>(1)                                                                                                    | <b>Description</b>                                                                                             | Low<br>(US\$/bbI)                | <b>Medium</b><br>(US\$/bbI) | High<br>(US\$/bbI) |
| $\mathbf{1}$                                                                                                    | $C_{indike}$ – Environmental cost for product located in the dike<br>area                                      | 10                               | 10                          | 10                 |
| $\overline{2}$                                                                                                    | $C_{\scriptscriptstyle ss-onsite}$ – Environmental cost for product located in surface<br>soil located on-site | 50                               | 50                          | 50                 |
| 3                                                                                                    | $C_{ss-offsite}$ – Environmental cost for product located in surface<br>soil located off-site                  | 100                              | 250                         | 500                |
| 4                                                                                                    | $C_{subsoil}$ – Environmental cost for product located in subsoil                                              | 500                              | 1500                        | 3000               |
| 5                                                                                                    | $C_{groundwater}$ – Environmental cost for product located in<br>groundwater                                   | 1,000                            | 5,000                       | 10,000             |
| 6                                                                                                    | $C_{water}$ – Environmental cost for product in surface water                                                  | 500                              | 1,500                       | 5,000              |
| Notes:<br>See Figure 6.1<br>1.<br>2.<br>The values shown above are estimates. The end user should decide if these values are appropriate for the<br>specific application. |                                                                                                    |                                  |                             |                    |

**Table 6.6 – Cost Parameters Based on Environmental Sensitivity**

<span id="page-42-0"></span>![](_page_42_Figure_1.jpeg)

**Figure 6.1 – Storage TankAST Consequence**